# <span id="page-0-0"></span>Package 'occupationMeasurement'

September 27, 2023

Title Interactively Measure Occupations in Interviews and Beyond

Version 0.3.2

Description Perform interactive occupation coding during interviews as

described in Peycheva, D., Sakshaug, J., Calderwood, L. (2021) [<doi:10.2478/jos-2021-0042>](https://doi.org/10.2478/jos-2021-0042) and Schierholz, M., Gensicke, M., Tschersich, N., Kreuter, F. (2018) [<doi:10.1111/rssa.12297>](https://doi.org/10.1111/rssa.12297). Generate suggestions for occupational categories based on free text input, with pre-trained machine learning models in German and a ready-to-use shiny application provided for quick and easy data collection.

License MIT + file LICENSE

```
URL https://occupationMeasurement.github.io/occupationMeasurement/,
```
<https://github.com/occupationMeasurement/occupationMeasurement>

BugReports <https://github.com/occupationMeasurement/occupationMeasurement/issues>

Encoding UTF-8

## RoxygenNote 7.2.1

**Imports** data.table  $(>= 1.14.2)$ , digest, shiny  $(>= 1.7.1)$ , stringdist  $(>= 0.9.8)$ , stringr  $(>= 1.4.0)$ , text2vec  $(>= 0.6.1)$ , tm  $(>= 0.9.8)$ 0.7.8)

Suggests plumber, knitr, mvtnorm, callr, devtools, httr, sessioninfo, shinytest2, testthat, withr

**Depends**  $R$  ( $>= 4.1$ )

LazyData true

VignetteBuilder knitr

Config/testthat/edition 3

NeedsCompilation no

Author Jan Simson [aut, cre] (<<https://orcid.org/0000-0002-9406-7761>>), Olga Kononykhina [aut], Malte Schierholz [aut, cph] (<<https://orcid.org/0000-0003-4058-1543>>)

Maintainer Jan Simson <jan.simson@lmu.de>

Repository CRAN

Date/Publication 2023-09-27 13:40:02 UTC

## <span id="page-1-0"></span>R topics documented:

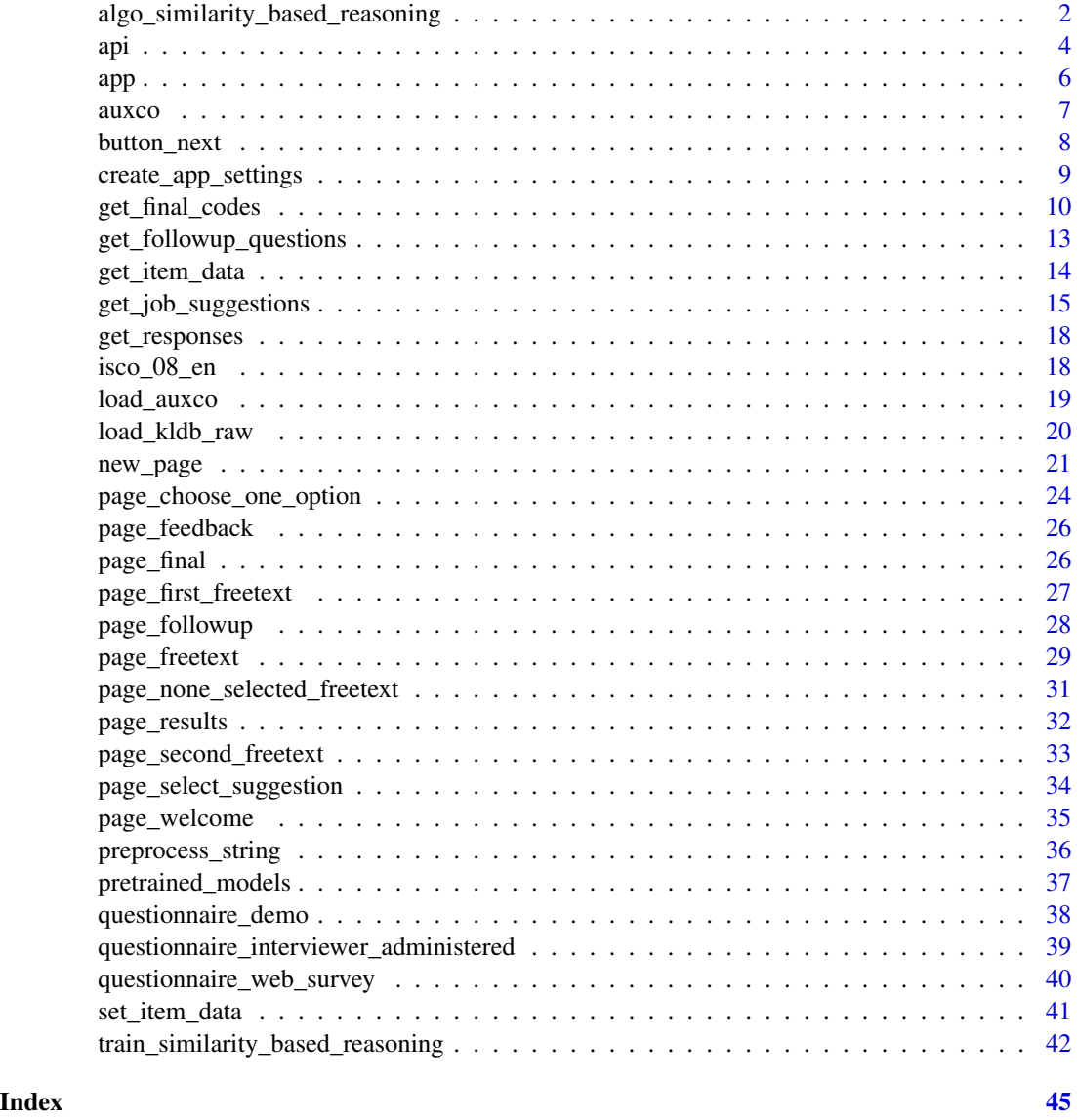

<span id="page-1-1"></span>algo\_similarity\_based\_reasoning

*Make suggestions using similarity based reasoning.*

## Description

The Algorithm used here corresponds to Algorithm #10 in (Schierholz, 2019). Note: This function should not be used directly, but rather as a step / algorithm in get\_job\_suggestions.

## <span id="page-2-0"></span>Usage

```
algo_similarity_based_reasoning(
  text_processed,
  sim_name = "wordwise",
 probabilities = occupationMeasurement::pretrained_models$similarity_based_reasoning,
  ...
\overline{)}
```
#### Arguments

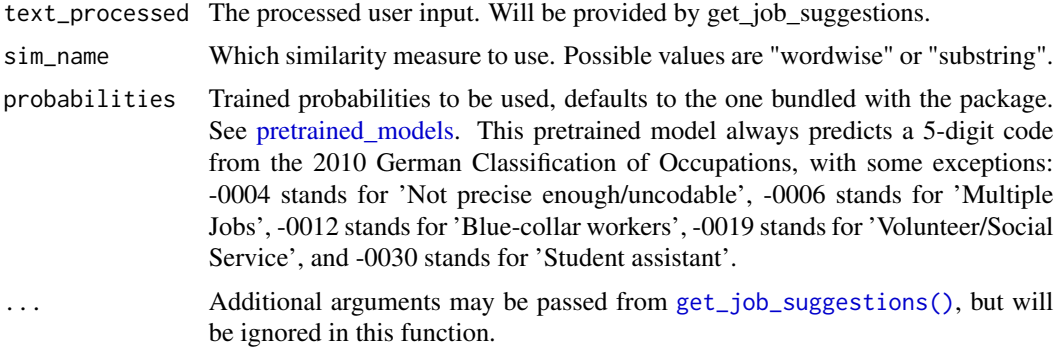

#### Value

A data.table with suggestions or NULL if no suggestions were found.

## References

Schierholz, M. (2019). New Methods for Job and Occupation Classification (Ph.D. Thesis). University of Mannheim.

## See Also

[get\\_job\\_suggestions\(\)](#page-14-1)

```
## Not run:
# Use with default settings
if (interactive()) {
  get_job_suggestions(
    "Arzt",
    steps = list(
      simbased_default = list(
        algorithm = algo_similarity_based_reasoning
      )
   )
  \mathcal{L}
```

```
4 api de la construction de la construction de la construction de la construction de la construction de la construction de la construction de la construction de la construction de la construction de la construction de la c
```

```
}
# Use with substring similarity
if (interactive()) {
get_job_suggestions(
   "Arzt",
  steps = list(
    simbased_substring = list(
       algorithm = algo_similarity_based_reasoning,
       parameters = list(
         sim_name = "substring"
       )
    )
  \lambda)
}
# Comparison of algo_similarity_based_reasoning() with get_job_suggestions()
# Example of using algo_similarity_based_reasoning() directly. Not recommended.
if (interactive()) {
 algo_similarity_based_reasoning(
   preprocess_string("Arzt"),
    sim_name = "wordwise"
 )[order(score, decreasing = TRUE)]
}
# Same output as before, but the function is more adaptable.
if (interactive()) {
 get_job_suggestions(
    "Arzt",
    suggestion_type = "kldb-2010",
   num_suggestions = 1500,
   steps = list(
      simbased_default = list(
        algorithm = algo_similarity_based_reasoning,
        parameters = list(
          sim_name = "wordwise"
        )
      )
   )
 )[, list(kldb_id, score, sim_name, kldb_id_title = title)]
}
```
## End(Not run)

api *Start the occupation coding API.*

#### Description

Start the occupation coding API.

## Usage

```
api(
  start = TRUE,
 log_to_file = FALSE,
 file = system.file("plumber", "api", "plumber.R", package = "occupationMeasurement"),
 log_to_console = TRUE,
 log_filepath = file.path("output", "log_api.csv"),
 require_identifier = FALSE,
 allow_origin = NULL
\mathcal{L}
```
## Arguments

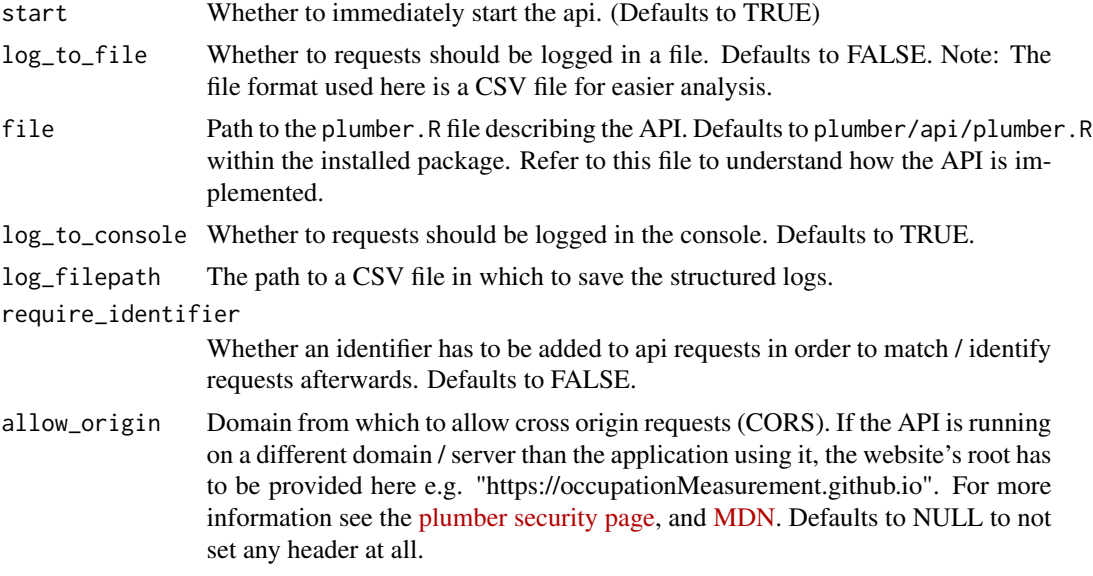

## Value

A Plumber router

#### See Also

vignette("api")

## Examples

```
if (interactive()) {
  # Get the plumber router
 router <- api(
   start = FALSE,
   # If this is TRUE, the log directory will immediately be created
   log_to_file = FALSE
```
api 5

```
6 app and the contract of the contract of the contract of the contract of the contract of the contract of the contract of the contract of the contract of the contract of the contract of the contract of the contract of the 
         )
         # Start the router
         plumber::pr_run(router)
      }
      if (interactive()) {
         # Immediately start the API
         api(start = TRUE)
      }
```
<span id="page-5-1"></span>app *Get an instance of the interactive shiny occupation coding app.*

## Description

Printing the returned instance or returning it without saving it in a variable will start the app.

#### Usage

```
app(
 questionnaire = questionnaire_web_survey(),
 app_settings = create_app_settings(save_to_file = TRUE),
 css_file = NULL,
 resource_dir = system.file("www", package = "occupationMeasurement"),
  ...
)
```
## Arguments

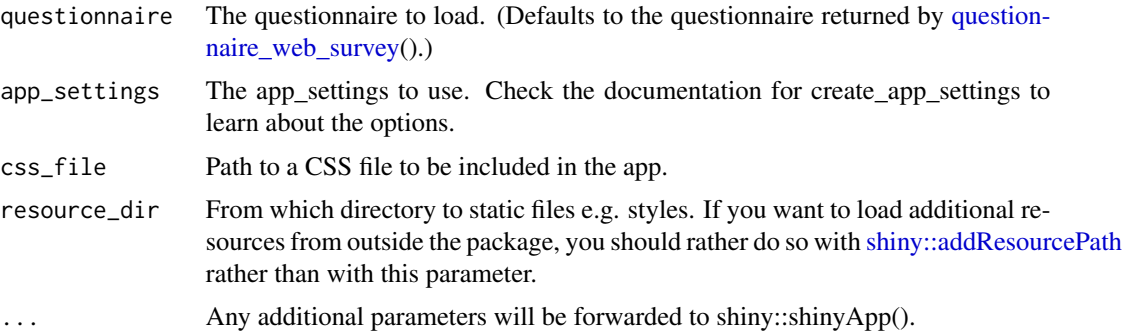

## Value

A shiny app instance.

## See Also

vignette("app"), [questionnaire\\_web\\_survey\(\)](#page-39-1)

#### <span id="page-6-0"></span>aux $\cos$  7

#### Examples

```
## Not run:
app_instance <- app(
 app_settings = create_app_settings(
    # Important to save results from the app
    save_to_file = TRUE
 )
)
# Start the app
if (interactive()) {
 app_instance
}
## End(Not run)
```
<span id="page-6-1"></span>

auxco *German Auxiliary Classification of Occupations (AuxCO) v1.2.3*

#### Description

Berufs-Hilfsklassifikation mit Tätigkeitsbeschreibungen.

#### Usage

auxco

#### Format

A list with data.tables:

categories data.table. Main list of AuxCO categories including their descriptions etc.

- distinctions data.table. List of highly similar AuxCO categories that one may want to present to disambiguate between them.
- followup\_questions data.table. Follow-up questions to specify final codings based on AuxCO categories. Includes the questions' answer options as well as information on how to encode more complex occupations which depend on multiple answers.

mapping\_from\_isco data.table. Mapping from ISCO-08 categories to AuxCO categories.

mapping\_from\_kldb data.table. Mapping from KldB 2010 categories to AuxCO categories.

#### References

Schierholz, Malte; Brenner, Lorraine; Cohausz, Lea; Damminger, Lisa; Fast, Lisa; Hörig, Ann-Kathrin; Huber, Anna-Lena; Ludwig, Theresa; Petry, Annabell; Tschischka, Laura (2018): Vorstellung einer Hilfsklassifikation mit Tätigkeitsbeschreibungen für Zwecke der Berufskodierung. (IAB-Discussion Paper, 2018), Nürnberg, 45 S. https://www.iab.de/183/section.aspx/Publikation/k180509301

## <span id="page-7-0"></span>See Also

https://github.com/occupationMeasurement/auxiliary-classification, [load\\_auxco\(\)](#page-18-1)

button\_next *Go to the next page*

#### Description

Buttons to navigate between pages.

#### Usage

```
button_next(label = "Weiter")
```

```
button_previous(label = "Zurück")
```
## Arguments

label What label the button should have.

## Value

shiny Action Button

## Functions

• button\_previous(): Go to the previous page

## See Also

[new\\_page\(\)](#page-20-1)

```
## Not run:
very_simple_page <- new_page(
  page_id = "example",
  render = function(session, run_before_output, input, output, ...) {
    list(
      shiny::tags$h1("My test page"),
      button_previous(),
      button_next()
    )
 }
\mathcal{L}## End(Not run)
```
#### <span id="page-8-1"></span><span id="page-8-0"></span>Description

This is the primary and most convenient way of configuring the app.

## Usage

```
create_app_settings(
  save_to_file,
  suggestion_type = "auxco-1.2.x",
  default_num_suggestions = 5,
  require_respondent_id = FALSE,
  warn_before_leaving = FALSE,
  skip_followup_types = c(),
  response_output_dir = file.path("output", "responses"),
  handle_data = NULL,
  get_job_suggestion_params = NULL,
  display_page_ids = TRUE,
  default_tense = "present",
  default_extra_instructions = "on",
  verbose = TRUE,
  .validate = TRUE
)
```
## Arguments

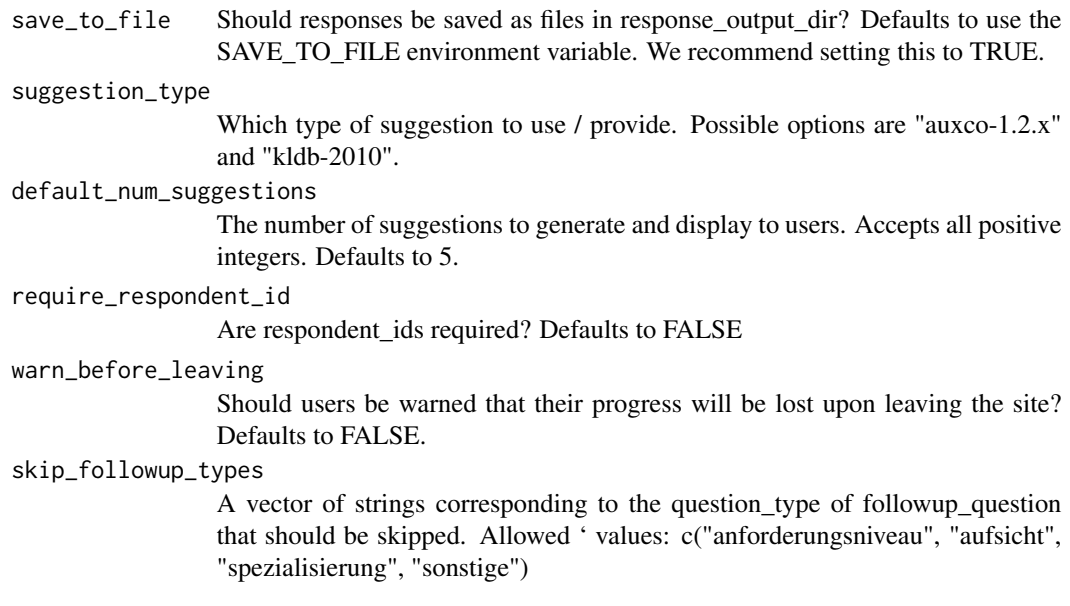

<span id="page-9-0"></span>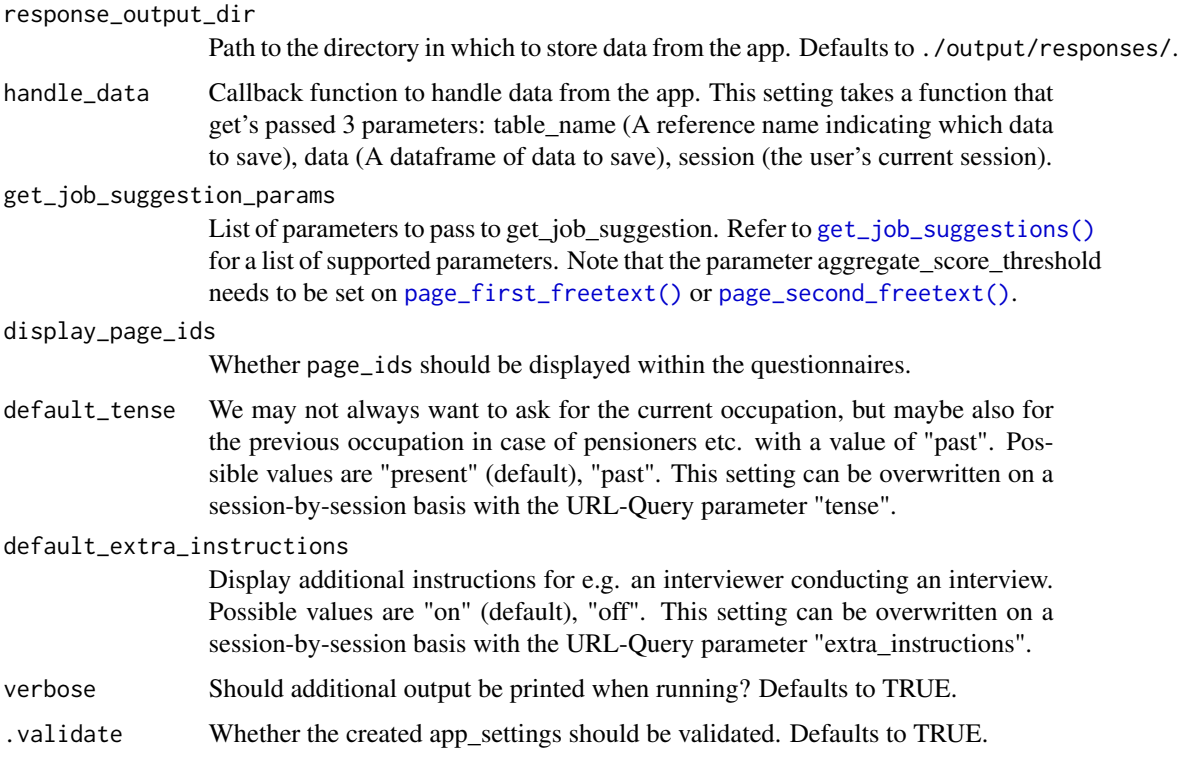

#### Value

A list of app\_settings.

## Examples

```
app_settings <- create_app_settings(
  # Important to save results from the app
  save_to_file = TRUE,
  require_respondent_id = TRUE
)
```
<span id="page-9-1"></span>get\_final\_codes *Get the final occupation codes*

## Description

The final occupation code will depend on the suggestion\_id and, possibly, on followup\_answers, depending on the suggestion\_id provided. See occupationMeasurement::auxco\$followup\_questions for a list of suggestion\_ids (=auxco\_id) and their respective recommended follow-up questions.

get\_final\_codes 11

#### Usage

```
get_final_codes(
  suggestion_id,
  followup_{\_}answers = list(),
  standardized_answer_levels = NULL,
  approximate_standardized_answer_levels = TRUE,
  code_type = c("isco_08", "kldb_10"),verbose = TRUE,
  suggestion_type = "auxco-1.2.x",suggestion_type_options = list()
)
```
#### Arguments

suggestion\_id Id of the suggestion

followup\_answers

A named list of the question\_ids with their respective answers to the followup\_questions. Question ids correspond to list names, answers correspond to list values.

standardized\_answer\_levels

A named list of standardized isco answer levels. Names in the list correspond to the type of isco standard, values correspond to the level itself. Possible standardized answer types are: "isco\_skill\_level" and "isco\_supervisor\_manager". These can be used instead of some followup questions if the information is available already from a different source. Please note that standardized answer levels are *not* available for all question types. For a list of options please take a look at the followup questions included in the auxco for example via occupationMeasurement::auxco\$followup\_questions.

approximate\_standardized\_answer\_levels

(default TRUE) Follow up questions were designed to provide answer options that are not in conflict with suggestion id. standardized answer levels can be in conflict with suggestion\_id, and then no exact matches exist. With approximation, the answer option that is closest to the standardized answer levels provided, will be used.

- code\_type Which type of codes should be returned. Multiple codes can be returned at the same time. Supported types of codes are "isco\_08" and "kldb\_10". Defaults to "isco\_08" and "kldb\_10".
- verbose (default TRUE) whether to return a message or not, detailing potential issues with the input provided.
- suggestion\_type

Which suggestion type is being used. Only auxco-based suggestion types are supported.

suggestion\_type\_options

A list with options for generating suggestions. Supported options: - datasets: Pass specific datasets to be used whenn adding information to predictions e.g. use a specific version of the kldb or auxco. Supported datasets are: "auxco-1.2.x", "kldb-2010". By default the datasets bundled with this package are used.

#### Details

The interview situation may not allow to ask these follow-up questions. Some default, but suboptimal occupation code is returned if followup\_answers is missing.

If followup\_answers is missing or incomplete, one may wish to insert/infer the missing information by using standardized\_answer\_levels.

#### Value

A named list corresponding to the code\_type(s) specified. Includes a message if verbose = TRUE

```
## Not run:
get_final_codes(
 # Führungsaufgaben mit Personalverantwortung bei der Lebensmittelherstellung
 "9076",
 followup_answers = list(
    # The first answer option in the first followup question
    "09076_1" = 2)
)
# The same, but using standardized answer levels
get_final_codes(
 # Führungsaufgaben mit Personalverantwortung bei der Lebensmittelherstellung
 "9076",
 standardized_answer_levels = list(
    # A response corresponding to the standard ISCO Level "supervisor"
    "isco_supervisor_manager" = "isco_supervisor"
 \lambda\mathcal{L}# Same example with approximate matching, due to conflicting information:
# External data suggest the person is not a supervisor, but the person still
# says she does supervisory tasks (Führungsaufgaben, as encoded in "9076").
# If approximate_standardized_answer_levels = TRUE (the default), the
# selected answer "9076" trumps the external data and we will code this
# person as a supervisor.
get_final_codes(
 # Führungsaufgaben mit Personalverantwortung bei der Lebensmittelherstellung
 "9076",
 standardized_answer_levels = list(
    # A response corresponding to the standard ISCO Level "not manager nor supervisor"
    "isco_supervisor_manager" = "isco_not_supervising"
 )
\mathcal{L}## End(Not run)
```
<span id="page-12-0"></span>get\_followup\_questions

*Get potential follow-up questions for a suggestion.*

## Description

Get potential follow-up questions for a suggestion.

#### Usage

```
get_followup_questions(
  suggestion_id,
  tense = "present",
  suggestion_type = "auxco-1.2.x",
  suggestion_type_options = list(),
  include_answer_codes = FALSE
\mathcal{E}
```
## Arguments

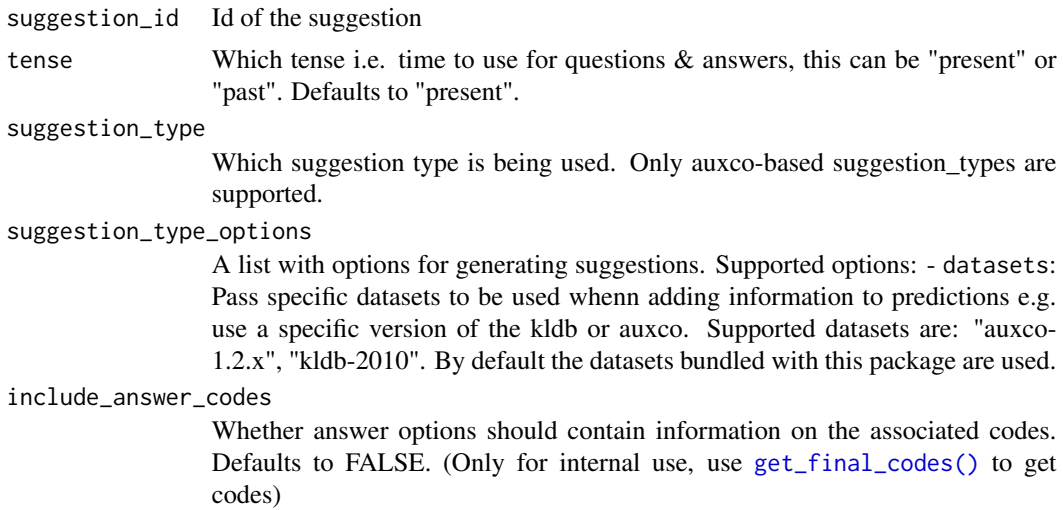

#### Value

List of followup questions and their answer options.

```
## Not run:
# Get followup questions for "Post- und Zustelldienste"
get_followup_questions("1004")
```
<span id="page-13-0"></span>## End(Not run)

<span id="page-13-1"></span>get\_item\_data *Retrieve data for an item.*

## Description

Each page in the questionnaire can have multiple items on it.

## Usage

```
get_item_data(
  session,
  page_id,
  item_id = NULL,
  key = c("all", 'question_test", 'response_test", "response_test", 'response_id"),default = NULL)
```
## Arguments

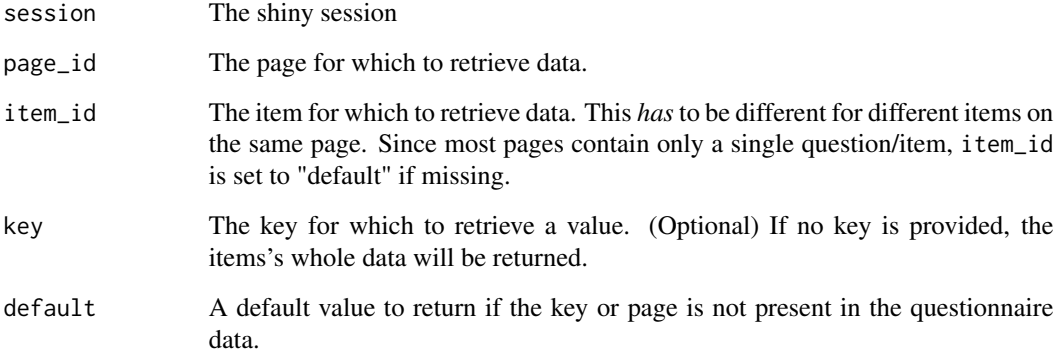

## Value

The items's data.

## See Also

[set\\_item\\_data\(\)](#page-40-1)

## <span id="page-14-0"></span>get\_job\_suggestions 15

#### Examples

```
## Not run:
# Set up a "fake" shiny session to store data
session <- shiny::MockShinySession$new()
session$userData <- list(
  current_page_id = "other_page",
  questionnaire_data = list(
    example\_page = list())
\mathcal{L}# This code is expected to be run in e.g. run_before or run_after
# It doesn't really make sense to run this code outside
set_item_data(
  session = session,
  page_id = "example_page",
  question_text = "How are you?"
\mathcal{L}# This code is expected to be run in e.g. run_before
get_item_data(
  session = session,
  page_id = "example_page"
)
## End(Not run)
```
<span id="page-14-1"></span>get\_job\_suggestions *Make coding suggestions based on a user's open-ended text input.*

## Description

Given a text input, find up to num\_suggestions possible occupation categories.

## Usage

```
get_job_suggestions(
  text,
  suggestion_type = "auxco-1.2.x",
  num_suggestions = 5,
  suggestion_type_options = list(),
  aggregate_score_threshold = 0.02,
  item_score_threshold = 0,
  distinctions = TRUE,
 steps = list(simbased_wordwise = list(algorithm = algo_similarity_based_reasoning,
  parameters = list(sim_name = "wordwise")), simbased_substring = list(algorithm =
   algo_similarity_based_reasoning, parameters = list(sim_name = "substring"))),
```

```
include_general_id = FALSE
)
```
#### Arguments

text The raw text input from the user.

#### suggestion\_type

Which type of suggestion to use / provide. Possible options are "auxco-1.2.x" and "kldb-2010".

num\_suggestions

The maximum number of suggestions to show. This is an upper bound and less suggestions may be returned. Defaults to 5.

suggestion\_type\_options

A list with options for generating suggestions. Supported options: - datasets: Pass specific datasets to be used whenn adding information to predictions e.g. use a specific version of the kldb or auxco. Supported datasets are: "auxco-1.2.x", "kldb-2010". By default the datasets bundled with this package are used.

aggregate\_score\_threshold

A single value or named list of thresholds between 0 and 1. If it is a list, each entry should correspond to one of the steps. If it is a single value, it will apply to all steps. Results from that step will only be returned if the sum of their scores is equal to or greater than the specified threshold. With a aggregate\_score\_threshold of 0 results will always be returned (if there are any).

## item\_score\_threshold

A threshold between 0 and 1 (usually very small, default 0). Results from any step will only be returned if they are greater than the specified threshold. Allows the removal of highly implausible suggestions.

- distinctions Whether or not to add additional distinctions to similar occupational categories to the source code. Defaults to TRUE.
- steps A list with the algorithms to use and their parameters. Each entry of the list should contain a nested list with two entries: algorithm (the algorithm's function itself) and parameters (the parameters to pass onto the algorithm). Each algorithm will also always have access to a default set of three parameters:
	- text\_processed: The input text after preprocessing
	- suggestion type: Which type of suggestion to output
	- num\_suggestions: How many suggestions shall be returned These parameters must not be specified manually and will be provided automatically instead. Defaults to:

```
list(
 # try similarity "one word at most 1 letter different" first
 list(
   algorithm = algo_similarity_based_reasoning,
   parameters = list(
     sim_name = "wordwise",
     min_aggregate_prob = 0.535
   )
```

```
),
                 # since everything else failed, try "substring" similarity
                 list(
                   algorithm = algo_similarity_based_reasoning,
                   parameters = list(
                     sim_name = "substring",
                     min_aggregate_prob = 0.02
                   )
                 )
               )
include_general_id
```
Whether a general column, called "id" should always be returned. This will automatically contain the appropriate id for different suggestion\_types i.e. for "auxco-1-2.x" it will contain the same data as the column "auxco\_id".

#### Details

The procedure implemented here is, roughly speaking, as follows:

- 1. Predict categories from KldB 2010, including their scores. The first algorithm mentioned in steps is used (default: [algo\\_similarity\\_based\\_reasoning\(\)](#page-1-1)).
- 2. Convert the predicted KldB 2010 categories to suggestion\_type (default: auxco-1.2.x, an n:m mapping, scores are mapped accordingly.). See internal function convert\_suggestions() for details.
- 3. Remove predicted categories if their score is below item\_score\_threshold and only keep the num\_suggestions top-ranked suggestions.
- 4. Start anew, trying the next algorithm in steps, if the the top-ranked suggestions have a low chance to be correct. (Technically, this happens if the summed score of the num\_suggestions top-ranked suggestions is below aggregate\_score\_threshold.)
- 5. If suggestion\_type == "auxco-1.2. $x$ " and distinctions == TRUE, insert additional and (highly) similar categories or replace existing ones. See internal function add\_distinctions\_auxco(). Reorder and keep only the num\_suggestions top-ranked suggestions. Auxco categories which were added during this step can be identified by their scores: It equals 0.05 for categories with high similarity and 0.005 for categories with medium similarity.

#### Value

A data.table with suggestions or NULL if no suggestions were found.

```
## Not run:
if (interactive()) {
 get_job_suggestions("Koch")
}
```

```
if (interactive()) {
 get_job_suggestions("Schlosser")
}
## End(Not run)
```
get\_responses *Convenience function to aggregate all saved results\_overview files.*

#### Description

Expects data to be saved as files.

#### Usage

```
get_responses(app_settings = create_app_settings(save_to_file = TRUE))
```
#### Arguments

app\_settings The app\_settings configuration, should be the same as used in [app\(\)](#page-5-1).

## Value

A combined data.table of user data (based on results\_overview) or NULL if there are no files.

#### Examples

```
## Not run:
app_settings <- create_app_settings(save_to_file = TRUE)
if (interactive()) {
 get_responses(app_settings = app_settings)
}
## End(Not run)
```
isco\_08\_en *Categories of the The International Standard Classification of Occupations - ISCO-08*

## Description

Categories from the International Standard Classification of Occupations - ISCO-08. ISCO-08 is a hierarchical classification, consisting of 10 (1-digit) major groups, 43 (2-digit) sub-major groups, 130 (3-digit) minor groups, and 436 (4-digit) unit groups, all of them included in this data set.

## <span id="page-18-0"></span>load\_auxco 19

#### Usage

isco\_08\_en

#### Format

A data frame with 619 rows and 3 variables:

code character. Unique ISCO-08 identifier / code.

label character. Short label / title for the category.

description character. Detailed description of the category.

#### Details

Source: https://esco.ec.europa.eu This service uses the ESCO classification of the European Commission. The descriptions used here are taken from the ESCO classification (v1.1, Occupations pillar) of the European Commission, which is based on ISCO-08.

More information on the ISCO-08: https://isco-ilo.netlify.app/en/isco-08/, https://www.ilo.org/public/english/bureau/stat/isco

<span id="page-18-1"></span>load\_auxco *Load AuxCO from a directory of CSV files*

#### Description

This function loads the Auxiliary Classification of Occupations (AuxCO) by reading CSVs from the specified directory, while loading e.g. ids in the correct format. Data is loaded into a named list matching the format expected by other functions in this package.

#### Usage

load\_auxco(dir, add\_explanations = TRUE)

#### Arguments

dir The path to the directory which holds the CSVs.

add\_explanations

Whether explanations should be added to some of the harder to understand task descriptions. Defaults to TRUE.

## Details

This package also includes an already loaded version of the [auxco,](#page-6-1) which can be used straight away *without* calling this function.

#### Value

A list with multiple data.tables.

#### See Also

https://github.com/occupationMeasurement/auxiliary-classification, [auxco](#page-6-1)

#### Examples

```
## Not run:
# This function expects the CSV files from
# https://github.com/occupationMeasurement/auxiliary-classification/releases/
# to be there.
path_to_auxco <- "auxco"
if (dir.exists(path_to_auxco)) {
 load_auxco(path_to_auxco)
}
## End(Not run)
```
load\_kldb\_raw *Clean & Load KldB 2010 dataset.*

#### Description

Use load\_kldb\_raw() to load the whole dataset.

#### Usage

```
load_kldb_raw(
  cache_dir = getOption("occupationMeasurement.cache_dir", tempdir())
)
```
load\_kldb(cache\_dir = getOption("occupationMeasurement.cache\_dir", tempdir()))

#### Arguments

cache\_dir The path to the directory where the downloaded data should be stored. We recommend setting this to "cache" to store data in the working directory. This will prevent reloading the data time and time again. This can be set globally via options(occupationMeasurement.cache\_dir = "cache").

#### Details

Source: https://www.klassifikationsserver.de/klassService/index.jsp?variant=kldb2010

More information on the KldB 2010: https://statistik.arbeitsagentur.de/DE/Navigation/Grundlagen/Klassifikationen/Klassifik der-Berufe/KldB2010-Fassung2020/KldB2010-Fassung2020-Nav.html The KldB 2010 has been revised in 2020. These changes have not been implemented here yet.

<span id="page-19-0"></span>

#### <span id="page-20-0"></span>new\_page 21

## Value

A cleaned / slimmed version of the KldB 2010.

#### Functions

• load\_kldb\_raw(): Load raw KldB 2010 dataset.

## Examples

```
## Not run:
# We recommend using a non-temporary directory for caching, so data is
# downloaded only once and not time and time again
cache_dir <- tempdir()
# Note: The dataset will be downloaded from the internet
# Load the cleaned dataset
load_kldb(cache_dir = cache_dir)
# Load the raw dataset
load_kldb_raw(cache_dir = cache_dir)
```
## End(Not run)

<span id="page-20-1"></span>new\_page *Create a new questionnaire page.*

#### Description

Each page corresponds to a page within the app/questionnaire.

#### Usage

```
new_page(
  page_id,
  render,
  condition = NULL,
  run_before = NULL,
  render_before = NULL,
  render_after = NULL,
  run_after = NULL
)
```
#### Arguments

page\_id A unique string identifiying this page. (Required) This will be used to store data. render Function to render the page. (Required) It is expected, that the function returns a list of shiny tags. Its output will be combined with render\_before and render\_after. This function has access to the shiny session and the run\_before\_output.

<span id="page-21-0"></span>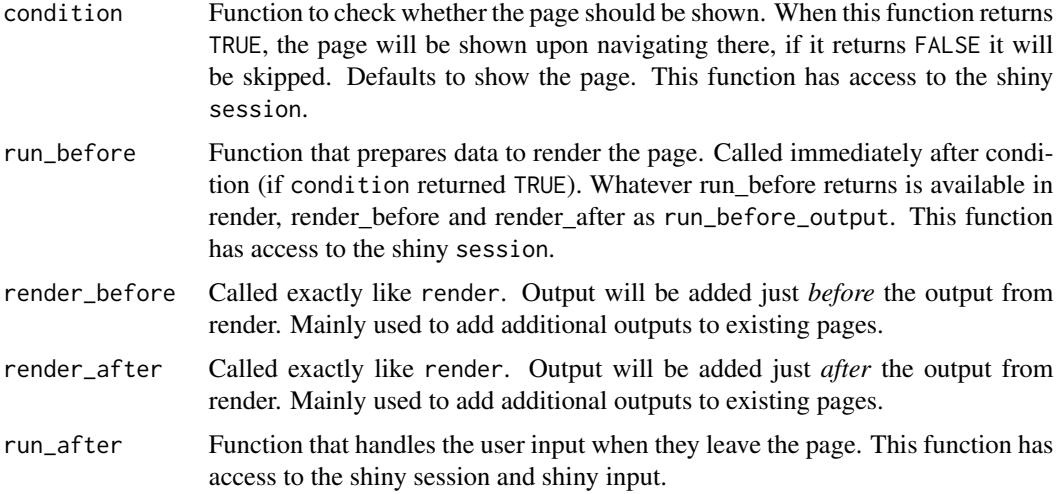

#### Details

Pages are rendered by calling the different life-cycle functions one after another. The order in which they are called is as follows:

- 1. condition (session) Only if this evaluated to TRUE, continue.
- 2. run\_before (session)
- 3. render\_before (session, run\_before\_output, input, output)
- 4. render (session, run\_before\_output, input, output)
- 5. render\_after (session, run\_before\_output, input, output) The outputs from render\_before, render & render\_after are stitched together to produce the final HTML output of the page.
- 6. run\_after (session, input, output) Run when the user leaves the page (=clicks the next button). Any user input has to be handled here. For each question asked, one will typically call [set\\_item\\_data\(\)](#page-40-1) to save the collected data internally.

Each of the life-cycle functions above is annotated with the paramaters it has access to. session, input and output are passed directly from shiny and correspond to the objects made available by [shiny::shinyServer\(\)](#page-0-0), run\_before\_output is available for convenience and corresponds to whatever is returned by run\_before.

Some side-effects occur:

- occupationMeasurement:::init\_page\_data is called before 1. run\_before. It sets up an internal representation of the page data to be saved.
- occupationMeasurement:::finalize\_data is called before 6. run\_before.
- occupationMeasurement:::save\_page\_data is called after 6. run\_before. It saves the responses on a hard drive, i.e. it appends the responses from this page to table\_name == "answers". See the vignette and [create\\_app\\_settings\(\)](#page-8-1) for details.

Use of render\_before, render\_after is discouraged if not necessary, as these two life-cycle functions have only been added to allow for easier modification and extension of existing pages.

new\_page 23

#### Value

A new page object.

```
## Not run:
very_simple_page <- new_page(
  page_id = "example",
  render = function(session, run_before_output, input, output, ...) {
   list(
      shiny::tags$h1("My test page"),
      button_previous(),
      button_next()
   \lambda}
\lambda# Example where we also save some data
page_that_saves_two_items <- new_page(
  page_id = "questions_1_and_2",
  render = function(session, run_before_output, page, input, output, ...) {
   list(
      shiny::tags$h1("Questions"),
      shiny::textAreaInput(
       inputId = "day_freetext",
       label = "How was your day? Please give a detailed answer.",
       value = get_item_data(
          session = session, page_id = page$page_id,
         item_id = "day_freetext",
          key = "response_text"
        )
      ),
      \text{shiny::}\text{tags}\("How would you rate your day? On a scale of 1 - 4"),
      radioButtons(
        inputId = "day_radio",
       label = NULL,width = "100%",
        choices = list(One = 1, Two = 2, Three = 3, Four = 4),selected = get_item_data(
          session = session,
          page_id = page$page_id,
         item_id = "day_radio",
          key = "response_id",
          default = character(0))
      ),
      button_previous(),
      button_next()
   )
  },
```

```
run_after = function(session, page, input, ...) {
    set_item_data(
      session = session,
      page_id = page$page_id,
      item_id = "day_freetext",
      response_text = input$day_freetext
    )
    set_item_data(
      session = session,
      page_id = page$page_id,
     item_id = "day_radio",
      response_id = input$day_radio
   )
  }
\mathcal{L}questionnaire_that_saves_two_items <- list(
  page_that_saves_two_items,
  # So we have a next page to go to
  very_simple_page
)
if (interactive()) {
  app(questionnaire = questionnaire_that_saves_two_items)
}
## End(Not run)
```

```
page_choose_one_option
```
*Show a page with multiple radio button options where once can be picked.*

## Description

Show a page with multiple radio button options where once can be picked.

## Usage

```
page_choose_one_option(
  page_id,
  question_text = "Please pick one of the following options",
  list_of_{choices} = list(One = 1, Two = 2, Three = 3),choice_labels = NULL,
  next_button = TRUE,
  previous_button = TRUE,
  run_before = NULL,
  run_after = NULL,
  ...
)
```
<span id="page-23-0"></span>

## <span id="page-24-0"></span>Arguments

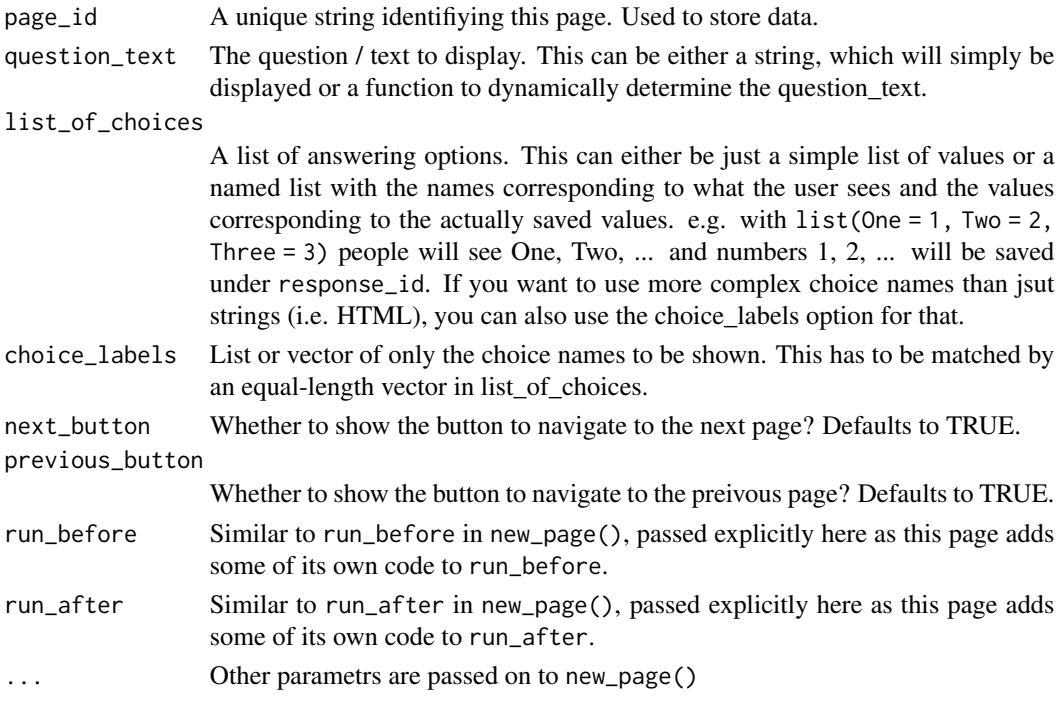

## Value

A page object.

## See Also

[new\\_page\(\)](#page-20-1)

```
## Not run:
one_page_questionnaire <- list(
 page_choose_one_option(
   "test_page_radio",
  question_text = "Hello there! Please pick your favorite number from the options below:",
   list_of_{choices} = list(One = 1, Two = 2, Three = 3)),
  page_final()
)
if (interactive()) {
  app(questionnaire = one_page_questionnaire)
}
## End(Not run)
```
<span id="page-25-1"></span><span id="page-25-0"></span>

#### Description

Page to receive feedback on how well the chosen suggestion fits

## Usage

```
page_feedback(is_interview = FALSE, ...)
```
## Arguments

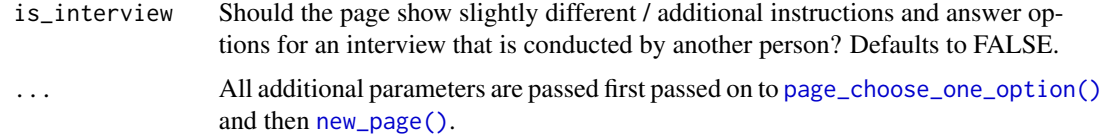

#### Value

A page object.

## Examples

```
## Not run:
my_questionnaire <- list(
  page_first_freetext(),
  page_select_suggestion(),
  page_feedback()
)
if (interactive()) {
  app(questionnaire = my_questionnaire)
}
## End(Not run)
```
page\_final *A final page, showing instructions to close the window.*

## Description

This page saves data in results\_overview and marks the questionnaire as complete.

## <span id="page-26-0"></span>page\_first\_freetext 27

## Usage

page\_final(...)

## Arguments

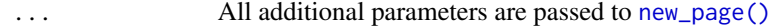

#### Value

A page object.

## See Also

[new\\_page\(\)](#page-20-1)

## Examples

```
## Not run:
my_questionnaire <- list(
  page_final()
\lambdaif (interactive()) {
  app(questionnaire = my_questionnaire)
}
## End(Not run)
```
<span id="page-26-1"></span>page\_first\_freetext *The first freetext question to show.*

#### Description

Here, the description of the job can be entered in an open freetext field and suggestions will be generated based on the input.

## Usage

```
page_first_freetext(
  is_interview = FALSE,
  aggregate_score_threshold = 0.535,
  ...
\mathcal{L}
```
## <span id="page-27-0"></span>Arguments

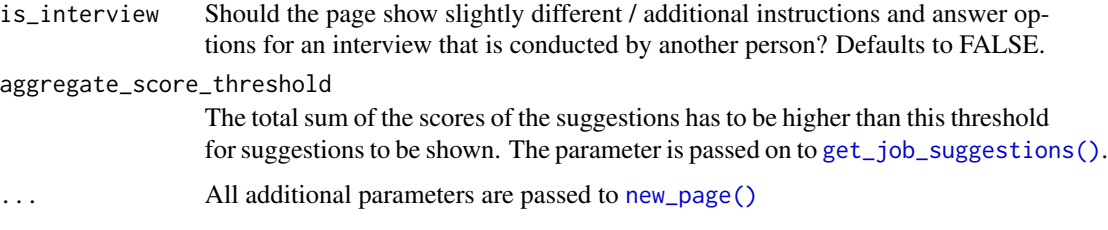

## Value

A page object.

#### See Also

[new\\_page\(\)](#page-20-1)

## Examples

```
## Not run:
my_questionnaire <- list(
  page_first_freetext(),
  page_second_freetext(),
  page_select_suggestion(),
  page_none_selected_freetext(),
  page_followup(1),
  page_followup(2)
\overline{\phantom{a}}if (interactive()) {
  app(questionnaire = my_questionnaire)
}
```
## End(Not run)

page\_followup *Show potential followup questions to the user.*

## Description

To disambiguate between similar occupations. Depending on the suggestion, multiple followup questions can be shown.

#### Usage

```
page_followup(index, is_interview = FALSE, ...)
```
## <span id="page-28-0"></span>page\_freetext 29

## Arguments

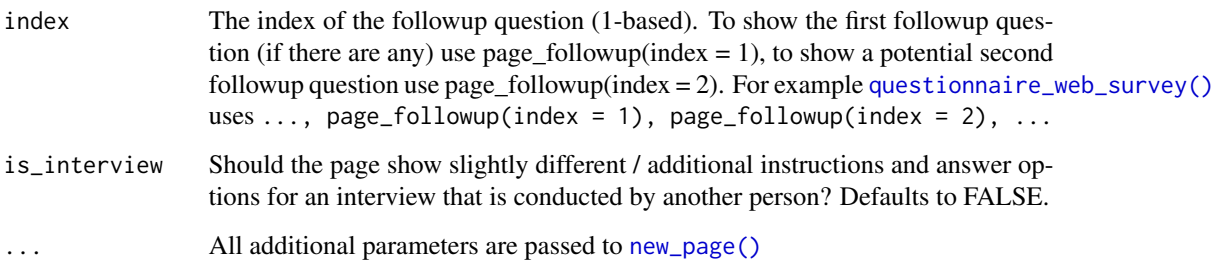

## Value

A page object.

#### See Also

[new\\_page\(\)](#page-20-1)

## Examples

```
## Not run:
my_questionnaire <- list(
  page_first_freetext(),
  page_second_freetext(),
  page_select_suggestion(),
  page_none_selected_freetext(),
  page_followup(1),
  page_followup(2)
)
if (interactive()) {
  app(questionnaire = my_questionnaire)
}
## End(Not run)
```
page\_freetext *Show a page with a text field where free text can be entered.*

## Description

Show a page with a text field where free text can be entered.

## Usage

```
page_freetext(
  page_id,
  question_text = "Please enter your answer in the box below",
  is_interview = FALSE,
  no_answer_checkbox = TRUE,
  next_button = TRUE,
  previous_button = TRUE,
  trigger_next_on_enter = TRUE,
  render_question_text = TRUE,
  run_before = NULL,
  run_after = NULL,
  ...
\mathcal{L}
```
## Arguments

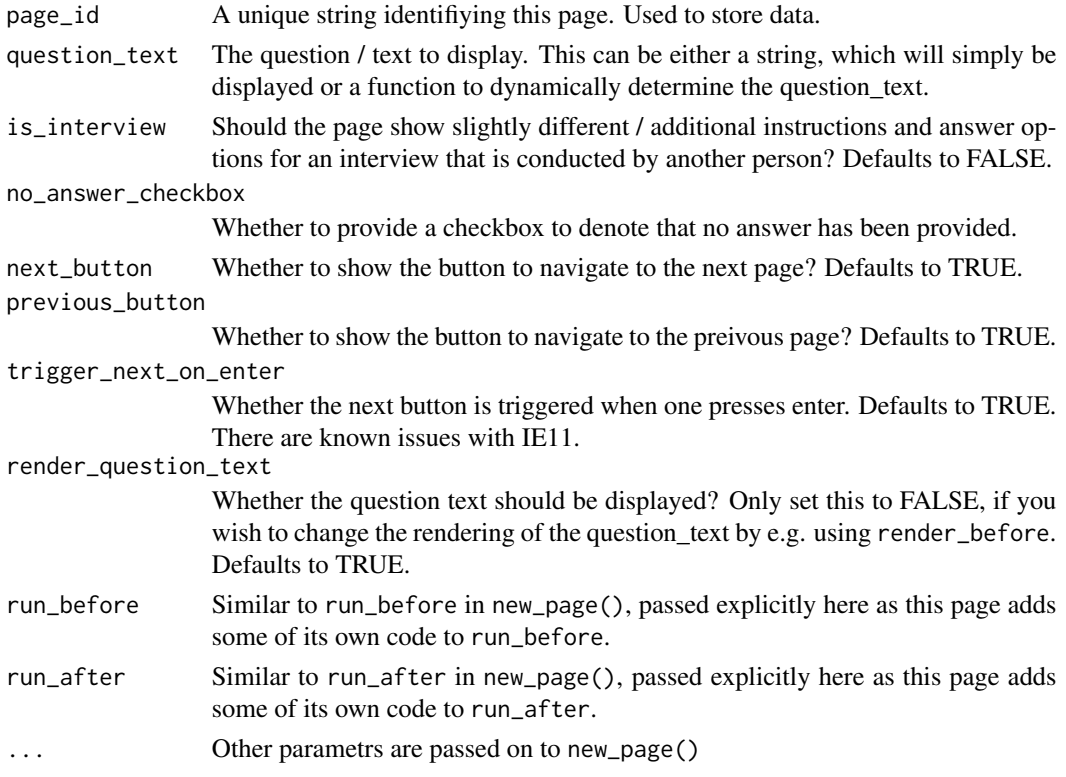

## Value

A page object.

## See Also

## <span id="page-30-0"></span>Examples

```
## Not run:
page_freetext(
  "test_page_freetext",
  question_text = "Hello there! Please fill in your name below:",
  no_answer_checkbox = TRUE
)
## End(Not run)
```

```
page_none_selected_freetext
```
*An additional freetext page to show when no suggestion has been selected.*

## Description

An additional freetext page to show when no suggestion has been selected.

#### Usage

```
page_none_selected_freetext(is_interview = FALSE, ...)
```
## Arguments

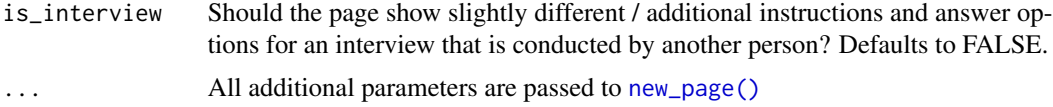

## Value

A page object.

#### See Also

[new\\_page\(\)](#page-20-1)

```
## Not run:
my_questionnaire <- list(
 page_first_freetext(),
  page_second_freetext(),
  page_select_suggestion(),
```

```
page_none_selected_freetext(),
  page_followup(1),
  page_followup(2)
\mathcal{L}if (interactive()) {
  app(questionnaire = my_questionnaire)
}
## End(Not run)
```
page\_results *Page showing the user's results*

#### Description

This page is only meant for demonstration purposes. Users can see what they entered and which code was being saved. The page is only included in the [questionnaire\\_demo\(\)](#page-37-1), but not in the other questionnaire templates.

## Usage

page\_results(...)

#### Arguments

... All additional parameters are passed to [new\\_page\(\)](#page-20-1)

#### Value

A page object.

#### See Also

[new\\_page\(\)](#page-20-1)

```
## Not run:
my_questionnaire <- list(
  page_first_freetext(),
  page_second_freetext(),
  page_select_suggestion(),
  page_none_selected_freetext(),
  page_followup(1),
  page_followup(2),
  page_results()
\mathcal{L}if (interactive()) {
```
<span id="page-31-0"></span>

<span id="page-32-0"></span>page\_second\_freetext 33

```
app(questionnaire = my_questionnaire)
}
## End(Not run)
```
<span id="page-32-1"></span>page\_second\_freetext *An optional, second free text question if the first didn't yield suggestions.*

## Description

If the first freetext question didn't provide satisfactory results, ask for more details and try again.

#### Usage

```
page_second_freetext(
 combine_input_with_first = TRUE,
  is_interview = FALSE,
  aggregate_score_threshold = 0.02,
  ...
)
```
## Arguments

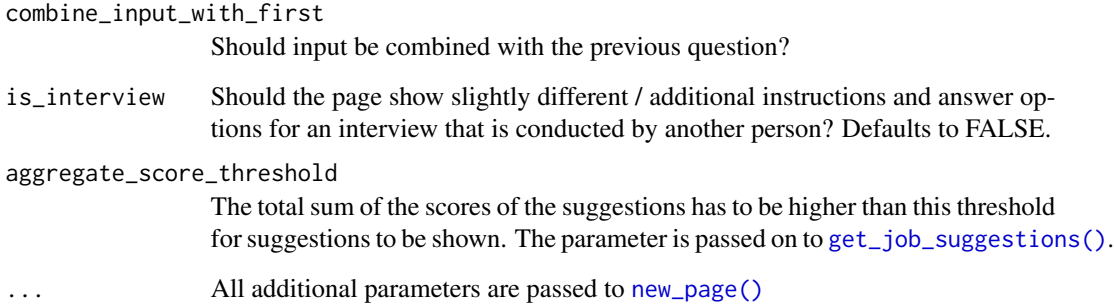

## Value

A page object.

## See Also

## Examples

```
## Not run:
my_questionnaire <- list(
  page_first_freetext(),
  page_second_freetext(),
  page_select_suggestion(),
  page_none_selected_freetext(),
  page_followup(1),
  page_followup(2)
)
if (interactive()) {
  app(questionnaire = my_questionnaire)
}
## End(Not run)
```
page\_select\_suggestion

*Display the generated suggestions for the user to pick one.*

## Description

Display the generated suggestions for the user to pick one.

## Usage

```
page_select_suggestion(is_interview = FALSE, ...)
```
## Arguments

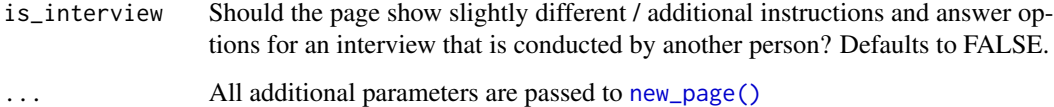

#### Value

A page object.

#### See Also

<span id="page-33-0"></span>

## <span id="page-34-0"></span>page\_welcome 35

## Examples

```
## Not run:
my_questionnaire <- list(
  page_first_freetext(),
  page_second_freetext(),
  page_select_suggestion(),
  page_none_selected_freetext(),
  page_followup(1),
  page_followup(2)
)
if (interactive()) {
  app(questionnaire = my_questionnaire)
}
## End(Not run)
```
page\_welcome *Welcome Page (optional)*

## Description

Providing an introduction and greeting participants.

## Usage

```
page_welcome(
  title = "Herzlich Willkommen zum Modul zur automatischen Berufskodierung!",
  ...
)
```
## Arguments

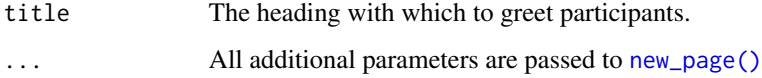

## Value

A page object.

#### See Also

## Examples

```
## Not run:
my_questionnaire <- list(page_welcome)
if (interactive()) {
  app(questionnaire = my_questionnaire)
}
## End(Not run)
```
<span id="page-35-1"></span>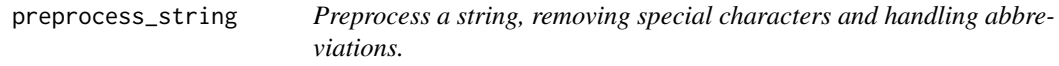

## Description

Replace some common characters / character sequences (e.g., Ä, Ü, "DIPL.-ING.") with their uppercase equivalents and removes punctuation, empty spaces and the word "Diplom".

## Usage

```
preprocess_string(verbatim, lang = "de")
```
## Arguments

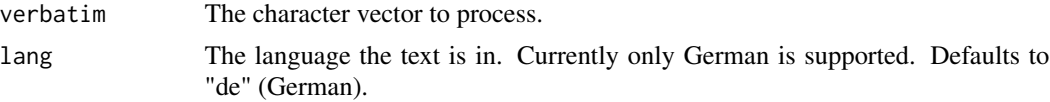

## Details

[charToRaw\(\)](#page-0-0) helps to find UTF-8 characters.

#### Value

The same character vector after processing

```
## Not run:
preprocess_string(c(
  "Verkauf von B\u00fcchern, Schreibwaren",
 "Fach\u00e4rztin f\u00fcr Kinder- und Jugendmedizin im \u00f6ffentlichen Gesundheitswesen",
  "Industriemechaniker",
  "Dipl.-Ing. - Agrarwirtschaft (Landwirtschaft)"
))
```
<span id="page-35-0"></span>

<span id="page-36-0"></span>## End(Not run)

<span id="page-36-1"></span>pretrained\_models *Pretrained ML models to be used with the package.*

#### **Description**

Pretrained ML models to be used with the package.

#### Usage

pretrained\_models

## Format

A nested list with pretrained machine learning models:

similarity\_based\_reasoning list. Contains pretrained models to be used with [algo\\_similarity\\_based\\_reasoning\(\)](#page-1-1).

- similarity\_based\_reasoning\$wordwise list. Contains the pretrained model to be used for providing suggestions using full wordwise matching.
- similarity\_based\_reasoning\$substring list. Contains the pretrained model to be used for providing suggestions using substring matching.

This training data always predicts a 5-digit code from the 2010 German Classification of Occupations, with some exceptions: -0004 stands for 'Not precise enough/uncodable', -0006 stands for 'Multiple Jobs', -0012 stands for 'Blue-collar workers', -0019 stands for 'Volunteer/Social Service', and -0030 stands for 'Student assistant'.

#### Source

Data from the following surveys were pooled:

Antoni, M., Drasch, K., Kleinert, C., Matthes, B., Ruland, M. and Trahms, A. (2010): Arbeiten und Lernen im Wandel \* Teil 1: Überblick über die Studie, FDZ-Methodenreport 05/2010, Forschungsdatenzentrum der Bundesagentur für Arbeit im Institut für Arbeitsmarkt- und Berufsforschung, Nuremberg.

Rohrbach-Schmidt, D., Hall, A. (2013): BIBB/BAuA Employment Survey 2012, BIBB-FDZ Data and Methodological Reports Nr. 1/2013. Version 4.1, Federal Institute for Vocational Education and Training (Research Data Centre), Bonn.

Lange, C., Finger, J., Allen, J., Born, S., Hoebel, J., Kuhnert, R., Müters, S., Thelen, J., Schmich, P., Varga, M., von der Lippe, E., Wetzstein, M., Ziese, T. (2017): Implementation of the European Health Interview Survey (EHIS) into the German Health Update (GEDA), Archives of Public Health, 75, 1–14.

Hoffmann, R., Lange, M., Butschalowsky, H., Houben, R., Schmich, P., Allen, J., Kuhnert, R., Schaffrath Rosario, A., Gößwald, A. (2018): KiGGS Wave 2 Cross-Sectional Study—Participant <span id="page-37-0"></span>Acquisition, Response Rates and Representativeness, Journal of Health Monitoring, 3, 78–91. (only wave 2)

Trappmann, M., Beste, J., Bethmann, A., Müller, G. (2013): The PASS Panel Survey after Six Waves, Journal for Labour Market Research, 46, 275–281. (only wave 10)

Job titles were taken from the following publication:

Bundesagentur für Arbeit (2019). Gesamtberufsliste der Bundesagentur für Arbeit. Stand: 03.01.2019. https://download-portal.arbeitsagentur.de/files/.

Basically, leaving some data anonymization steps aside, we count for each job title from the Gesamtberufsliste (and some additional titles/texts) how many responses from all surveys are similar to this job title, separately for each coded category. Similarity is calculated in two ways, implying that we obtain two different counts: SubstringSimilarity refers to situations where the job title from the Gesamtberufsliste is a substring of the verbal answer; WordwiseSimilarity refers to situations where a word from the verbal answer is identical to a job title from the Gesamtberufsliste, except that one character from this word is allowed to change (Levenshtein distance). These counts are available as two separate files in the data-raw/training-data/ directory of this package. The algorithm to create these counts is available inside an R-package at https://github.com/malsch/occupationCoding, along with further documentation.

[train\\_similarity\\_based\\_reasoning\(\)](#page-41-1) is then used to train the ML models. See data-raw/pretrained models.R for the raw counts and further details.

#### See Also

[algo\\_similarity\\_based\\_reasoning\(\)](#page-1-1), [train\\_similarity\\_based\\_reasoning\(\)](#page-41-1), https://github.com/malsch/occupation

<span id="page-37-1"></span>questionnaire\_demo *A demo questionnaire with additional explanations*

#### **Description**

View the function's code itself to see the used pages.

#### Usage

```
questionnaire_demo(show_feedback_page = TRUE)
```
#### Arguments

show\_feedback\_page

Show the [page\\_feedback\(\)](#page-25-1) to evaluate the fit of the chosen suggestion.

#### Details

Note, that this function has more complex code to create the additional pages.

#### Value

A questionnaire for [app\(\)](#page-5-1) i.e. a list of pages.

#### <span id="page-38-0"></span>Examples

```
## Not run:
# Inspect the code to create the questionnaire_demo
print(questionnaire_demo)
if (interactive()) {
  # Run the app with the questionnaire_demo
  app(questionnaire = questionnaire_demo())
}
```

```
## End(Not run)
```
questionnaire\_interviewer\_administered *A questionnaire for interviewer-administered surveys*

## Description

A questionnaire for Computer-assisted Interviewing (CAI), i.e. telephone interviewing or personal interviewing. In both modes, interviewer asks questions to an interviewee.

#### Usage

```
questionnaire_interviewer_administered(show_feedback_page = TRUE)
```
#### Arguments

show\_feedback\_page

Show the [page\\_feedback\(\)](#page-25-1) to evaluate the fit of the chosen suggestion.

#### Details

View the function's code to see the used pages. This function is meant as a template that can be changed to meet your requirements.

#### Value

A questionnaire for [app\(\)](#page-5-1) i.e. a list of pages.

#### Examples

## Not run: # Inspect the code to create the questionnaire\_interviewer\_administered print(questionnaire\_interviewer\_administered)

```
if (interactive()) {
 # Run the app with the questionnaire_interviewer_administered
 app(questionnaire = questionnaire_interviewer_administered())
}
## End(Not run)
```
<span id="page-39-1"></span>questionnaire\_web\_survey

*A web survey which participants can navigate themselves.*

#### Description

The basic default questionnaire. View the function's code to see the used pages. This function is meant as a template that can be changed to meet your requirements.

#### Usage

```
questionnaire_web_survey(show_feedback_page = TRUE)
```
#### Arguments

```
show_feedback_page
```
Show the [page\\_feedback\(\)](#page-25-1) to evaluate the fit of the chosen suggestion.

#### Value

A questionnaire for [app\(\)](#page-5-1), i.e. a list of pages.

```
## Not run:
# Inspect the code to create the questionnaire_web_survey
print(questionnaire_web_survey)
if (interactive()) {
 # Run the app with the questionnaire_web_survey
 app(questionnaire = questionnaire_web_survey())
}
if (interactive()) {
 # This is used by default within app
 app()
}
## End(Not run)
```
<span id="page-39-0"></span>

<span id="page-40-1"></span><span id="page-40-0"></span>

## Description

There can be multiple items on any given page. Items can be different questions, or multiple variables that need to be saved from a single question. The question\_text is typically saved in run\_before and the reply (response\_text and/or response\_id) is typically saved in run\_after.

#### Usage

```
set_item_data(
  session,
 page_id,
  item_id = NULL,
  question_text = NULL,
  response_text = NULL,
  response_id = NULL
)
```
#### Arguments

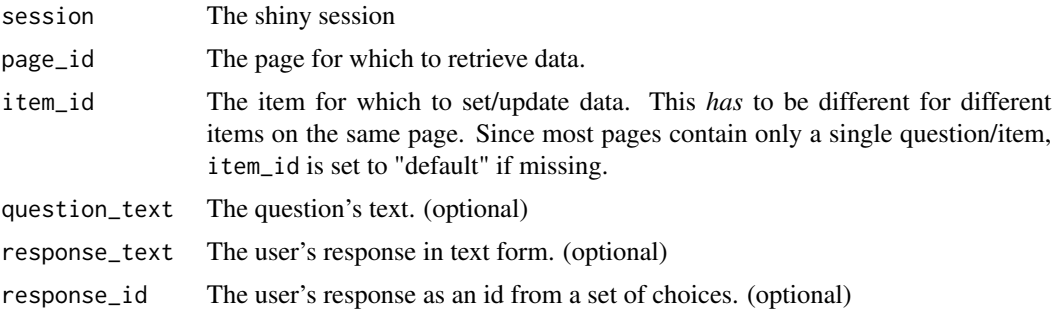

#### Value

nothing

## See Also

[get\\_item\\_data\(\)](#page-13-1)

## Examples

## Not run: # Set up a "fake" shiny session to store data session <- shiny::MockShinySession\$new()

```
session$userData <- list(
 current_page_id = "other_page",
 questionnaire_data = list(
   example_page = list()
 )
\mathcal{L}# This code is expected to be run in e.g. run_before or run_after
# It doesn't really make sense to run this code outside
set_item_data(
 session = session,
 page_id = "example_page",
 question_text = "How are you?"
\mathcal{L}set_item_data(
 session = session,
 page_id = "example_page",
 response_id = 3,
 response_text = "I'm doing great! (response_id = 3)"
)
## End(Not run)
```

```
train_similarity_based_reasoning
```
*Train Similarity Based Probability Model with anonymized training data*

#### Description

This function requires the mvtnorm package.

#### Usage

```
train_similarity_based_reasoning(
  anonymized_data,
  num_allowed_codes = 1291,
 coding_index_w_codes,
  coding_index_without_codes = NULL,
 preprocessing = list(stopwords = NULL, stemming = NULL, strPreprocessing = TRUE,
    removePunct = FALSE),
  dist_type = c("wordwise", "substring", "fulltext"),
  dist_control = list(method = "osa", weight = c(d = 1, i = 1, s = 1, t = 1)),
  threshold = c(max = 3, use = 1),
  simulation_control = list(n.draws = 250, check_normality = FALSE)
)
```
## <span id="page-42-0"></span>Arguments

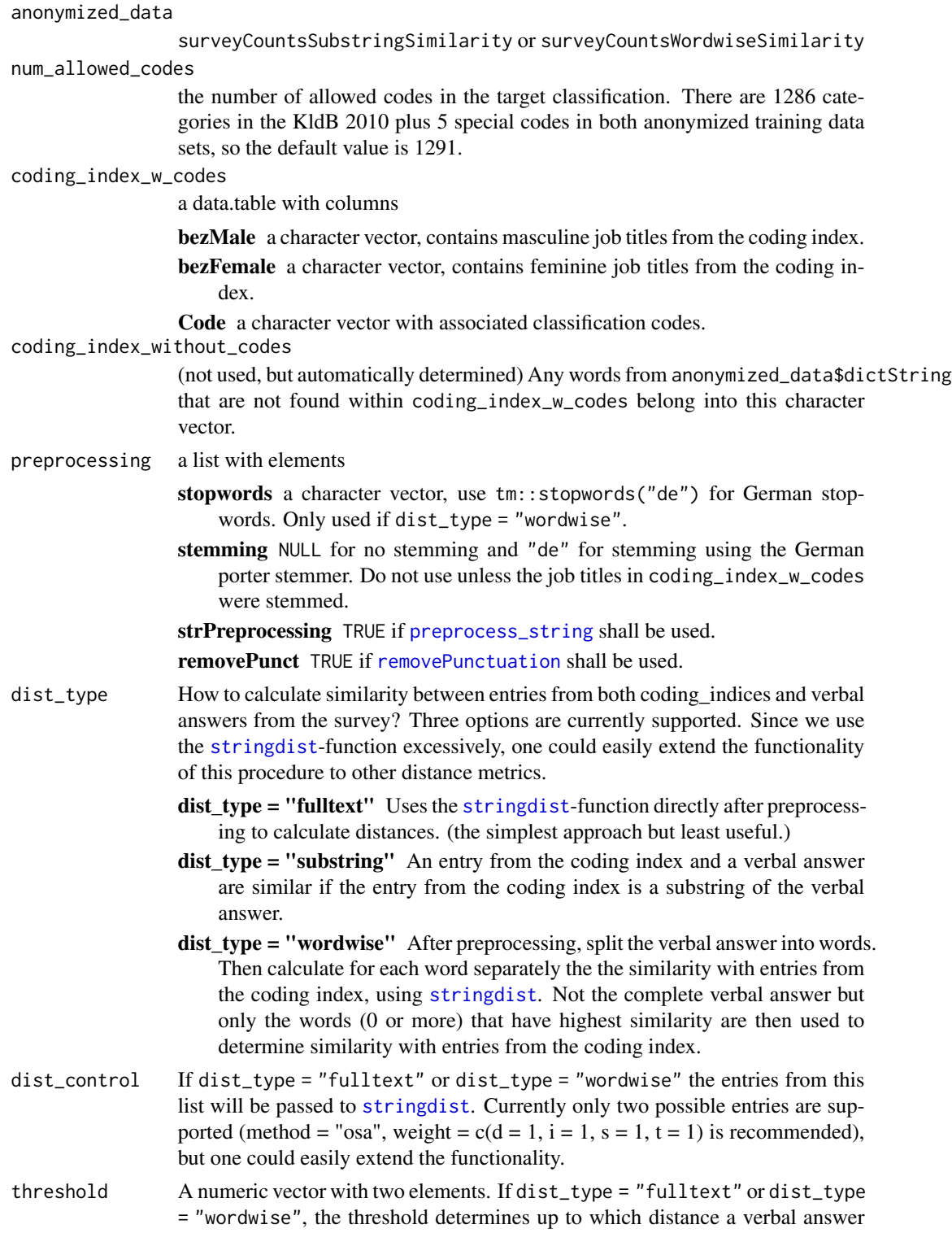

and an entry from the coding index are similar. The second number actually gets used. The first number is only used to speed up similarity calculations. It should be identical or larger than the second number.

#### <span id="page-43-0"></span>simulation\_control

a list with two components,

- n.draws Number of draws from the posterior distribution to determine posterior predictive probabilities. The larger, the more precise the results will be.
- check\_normality We would like that the hyperprior distribution is normal. Set check\_normality to TRUE to do some diagnostics about this.

#### Value

a list with components

- prediction.datasets\$modelProb Contains all entries from the coding index. dist = "official" if the entry stems from coding\_index\_w\_codes and dist = selfcreated if the entry stems from coding index without codes. string.prob is used for weighting purposes (model averaging) if a new verbal answer is similar to multiple strings. unobserved.mean.theta gives a probability (usually very low) for any category that was not observed in the training data together with this string.
- **prediction.datasets\$categoryProb** mean. theta is the probability for code given that an incoming verbal answer is similar to string. Only available if this code was at least a single time observed with this string (Use unobserved.mean.theta otherwise).

num\_allowed\_codes Number of categories in the classification.

preprocessing The input parameter stored to replicate preprocessing with incoming data.

dist\_type The input parameter stored to replicate distance calculations with incoming data.

dist\_control The input parameter stored to replicate distance calculations with incoming data.

threshold The input parameter stored to replicate distance calculations with incoming data.

simulation control The input parameters controlling the Monte Carlo simulation.

#### References

Schierholz, Malte (2019): New methods for job and occupation classification. Dissertation, Mannheim. <https://madoc.bib.uni-mannheim.de/50617/>, pp. 206-208 and p. 268, pp. 308-320

<https://github.com/malsch/occupationCoding> (function trainSimilarityBasedReasoning2 is implemented here)

#### See Also

[pretrained\\_models,](#page-36-1) which were created using this function.

# <span id="page-44-0"></span>**Index**

∗ datasets auxco, [7](#page-6-0) isco\_08\_en, [18](#page-17-0) pretrained\_models, [37](#page-36-0) algo\_similarity\_based\_reasoning, [2](#page-1-0) algo\_similarity\_based\_reasoning(), *[17](#page-16-0)*, *[37,](#page-36-0) [38](#page-37-0)* api, [4](#page-3-0) app, [6](#page-5-0) app(), *[18](#page-17-0)*, *[38](#page-37-0)[–40](#page-39-0)* auxco, [7,](#page-6-0) *[19,](#page-18-0) [20](#page-19-0)* button\_next, [8](#page-7-0) button\_previous *(*button\_next*)*, [8](#page-7-0) charToRaw(), *[36](#page-35-0)* create\_app\_settings, [9](#page-8-0) create\_app\_settings(), *[22](#page-21-0)* get\_final\_codes, [10](#page-9-0) get\_final\_codes(), *[13](#page-12-0)* get\_followup\_questions, [13](#page-12-0) get\_item\_data, [14](#page-13-0) get\_item\_data(), *[41](#page-40-0)* get\_job\_suggestions, [15](#page-14-0) get\_job\_suggestions(), *[3](#page-2-0)*, *[10](#page-9-0)*, *[28](#page-27-0)*, *[33](#page-32-0)* get\_responses, [18](#page-17-0) isco\_08\_en, [18](#page-17-0) load\_auxco, [19](#page-18-0) load\_auxco(), *[8](#page-7-0)* load\_kldb *(*load\_kldb\_raw*)*, [20](#page-19-0) load\_kldb\_raw, [20](#page-19-0)

new\_page, [21](#page-20-0) new\_page(), *[8](#page-7-0)*, *[25](#page-24-0)[–35](#page-34-0)*

page\_choose\_one\_option, [24](#page-23-0) page\_choose\_one\_option(), *[26](#page-25-0)* page\_feedback, [26](#page-25-0) page\_feedback(), *[38](#page-37-0)[–40](#page-39-0)* page\_final, [26](#page-25-0) page\_first\_freetext, [27](#page-26-0) page\_first\_freetext(), *[10](#page-9-0)* page\_followup, [28](#page-27-0) page\_freetext, [29](#page-28-0) page\_none\_selected\_freetext, [31](#page-30-0) page\_results, [32](#page-31-0) page\_second\_freetext, [33](#page-32-0) page\_second\_freetext(), *[10](#page-9-0)* page\_select\_suggestion, [34](#page-33-0) page\_welcome, [35](#page-34-0) preprocess\_string, [36,](#page-35-0) *[43](#page-42-0)* pretrained\_models, *[3](#page-2-0)*, [37,](#page-36-0) *[44](#page-43-0)* questionnaire\_demo, [38](#page-37-0) questionnaire\_demo(), *[32](#page-31-0)* questionnaire\_interviewer\_administered, [39](#page-38-0) questionnaire\_web\_survey, *[6](#page-5-0)*, [40](#page-39-0) questionnaire\_web\_survey(), *[6](#page-5-0)*, *[29](#page-28-0)* removePunctuation, *[43](#page-42-0)*

set\_item\_data, [41](#page-40-0) set\_item\_data(), *[14](#page-13-0)*, *[22](#page-21-0)* shiny::addResourcePath, *[6](#page-5-0)* shiny::shinyServer(), *[22](#page-21-0)* stringdist, *[43](#page-42-0)*

train\_similarity\_based\_reasoning, [42](#page-41-0) train\_similarity\_based\_reasoning(), *[38](#page-37-0)*